### Subtema B.1 Microbiología: organismos en la industria **Zona de inhibición bacteriana**

### Pregunta guía

¿Cómo puede cuantificarse la efectividad de una sustancia bactericida frente a una especie de bacteria concreta?

## Enfoques de aprendizaje

Tras realizar esta actividad, reflexiona un momento acerca de las habilidades de aprendizaje que has utilizado mientras la realizabas. Márcalas con una X.

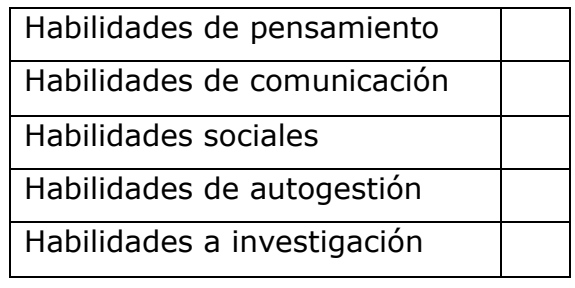

# Actividad

En el siguiente laboratorio virtual se determinará la efectividad de diferentes agentes microbianos. Para ello, inocularás placas de Petri con agar con diferentes bacterias patógenas a la vez que se adicionan varios agentes antimicrobianos. Se medirá la zona de inhibición generada por cada uno de ellos.

[http://www.glencoe.com/sites/common\\_assets/science/virtual\\_labs/LS08/LS08.swf](http://www.glencoe.com/sites/common_assets/science/virtual_labs/LS08/LS08.swf)

Antes de comenzar pulsa sobre el libro de Microbiología e infórmate sobre las distintas sustancias y bacterias que utilizarás. Al final de experimento deberás responder varias preguntas.

- 1. Inocula la Placa de Petri con una de las tres bacterias proporcionadas.
- 2. Los viales 1 a 7 contienen discos de papel de filtro que han sido humedecidos en un determinado agente antimicrobiano. Arrastra un disco desde cada uno de los 7 viales a la placa de Petri.
- 3. Pulsa sobre la estufa para introducir la placa de Petri y pulsa ON. Cuando hayas trascurridos 24 h, vuelve a pulsar sobre la estufa para retirar la placa.
- 4. Arrastra la regla para medir el diámetro de la zona de inhibición de cada agente antimicrobiano. Registra tus datos en la siguiente tabla debajo.

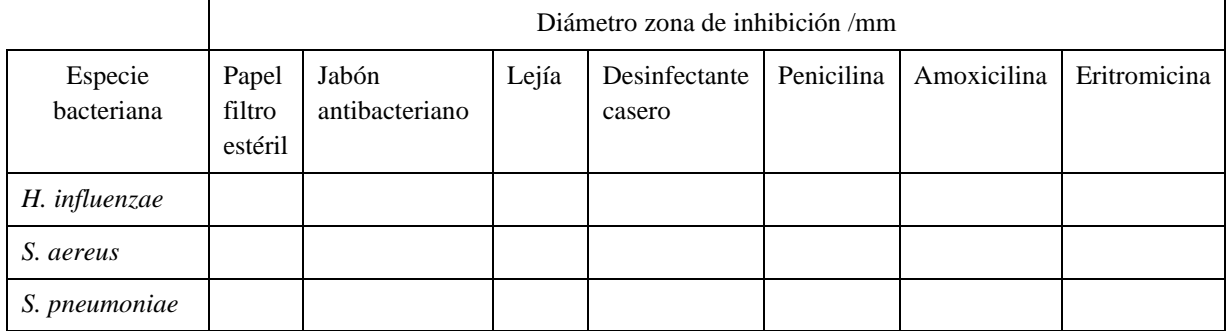

# www.espacioprofesores.com

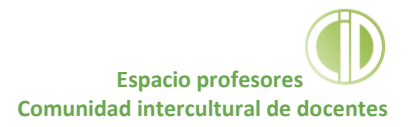

- 5. Pulsa sobre el botón "Reset" y vuelve a repetir el proceso con las otras dos bacterias y completa la tabla.
- 6. Con los datos de la tabla, realiza un gráfico de barras.
- 7. Interpreta los resultados obtenidos a partir del gráfico.